# Autokonfigurace IPv6 v lokální síti

Ondřej Caletka

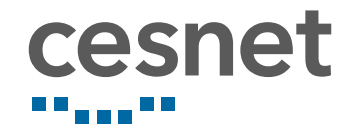

6. června 2018

# Teoretický úvod

## IPv4 v lokální síti

- jedna adresa na rozhraní
- ruční konfigurace adres a směrování, později BOOTP a DHCP
- objevování sousedů samostatným protokolem ARP
- závislost na všesměrovém vysílání
	- mulঞcast byl vyvinut později

# Problémy IPv4 v lokální síti

- broadcast storms intenzivní všesměrové vysílání
	- velká zátěž pro všechny uzly
	- $\bullet$  vyčerpání velké části kapacity linek
- **•** stavové DHCP
	- síť si musí pamatovat, kterou adresu kdo použil
	- lze získat pouze jednu adresu
	- · identifikátorem je adresa spojové vrstvy konkrétního rozhraní
- porušení vrstvového modelu
	- protokol aplikační vrstvy konfiguruje síťovou vrstvu

### Adresování v IPv6

#### síťová část

- $\bullet$  3 bity druh adresy (unicast, multicast prefix /3)
- · 9 bitů identifikace RIR (prefix /12)
- $\bullet$  17 20 bitů identifikace LIR (prefix /29 /32)
- 16 27 bitů idenঞfikace koncového uživatele (prefix /48 /56)
- $\bullet$  8 16 bitů identifikace podsítě (prefix /64)

#### identifikátor rozhraní

- určuje zařízení v podsíঞ
- náhodné číslo
- dříve odvozované z MAC adres
- záměrně extrémně řídký adresní prostor
- síťová zařízení mají zakázáno *předpokládat* určitou délku prefixu

Ondřej Caletka (CESNET, z. s. p. o.) **Autokonfigurace IPv6 v lokální síti** a bohodní síle bohodní síle bohodní sí

### Druhy IPv6 adres

::1/128 loopback

- 2000::/3 globální unikátní
- fe80::/10 linkové lokální
	- o dosah pouze v rámci linky
	- je třeba doplňovat názvem rozhraní (fe80::2%eth0)

#### fc00::/7 unikátní lokální

v praxi fdxx:xxxx:xxxx::/48 (40 bitů náhodných)

cesnet

snaha eliminovat kolidující IP rozsahy

ff00::/8 skupinové – čtvrtý znak určuje dosah

- ff02::/16 linka
- ff08::/16 organizace
- ff0e::/16 globální

## IPv6 v lokální síti

- více adres na rozhraní
- link-local IPv6 adresa k dispozici nezávisle na okolí
- o objevování sousedů součástí ICMPv6
	- · s využitím linkového multicastu
- o objevování směrovačů součástí ICMPv6
	- lze použít i pro konfiguraci IP adresy

### Objevování IPv6 sousedů

- funkce ICMPv6 protokolu
- odpovídá ARP zprávám

Neighbor solicitation Kdo má danou IPv6 adresu? Neighbor advertisment Já mám takovouto IPv6 adresu!

- šíří se mulঞcastem do **skupiny pro vyzývaný uzel**
	- adresa ff02::1:ffxx:xxxx
	- posledních 24 bitů shodných s IPv6 adresou
	- navrženo, aby:
		- počet počítačů ve skupině byl blízký jednomu
		- počet skupin, ve kterých musí být jeden počítač, byl blízký jedné
	- **·** síť má data k efektivnímu doručování zpráv bez nutnosti všesměrového vysílání

## Připojení do sítě krok za krokem

- <sup>1</sup> vytvoří se link-local adresa fe80::<interface id>
- <sup>2</sup> přihlásí se mulঞcastová skupina pro vyzývaný uzel
- <sup>3</sup> ověří se unikátnost link-local adresy
- <sup>4</sup> pošle se výzva směrovačům

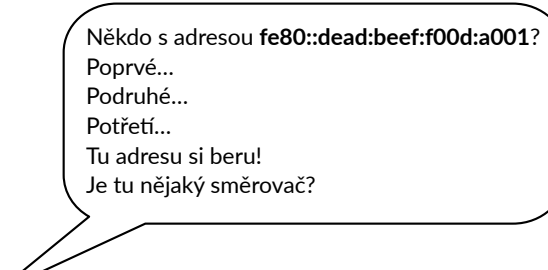

### Link-local adresy

- **•** prefix fe80: : spojený s identifikátorem rozhraní
- · jsou k dispozici vždy, na každém aktivním rozhraní
- plaঠ pouze s uvedením rozhraní (*scoped address*)
- používají se pro následnou servisní komunikaci
- je možné je používat k libovolné komunikaci v rámci linky
- vždy jde o přímo připojená zařízení, nelze komunikovat přes směrovač
	- zároveň jde o jediné adresy, které jsou **garantovaně přímo připojené**

### Objevování IPv6 směrovačů

Router solicitation Je v této síti nějaký směrovač? Router advertisment Já jsem směrovač a mám toto nastavení.

- **·** funkce ICMPv6 protokolu
- směrovač pravidelně zasílá do sítě:
	- svou adresu spojové vrstvy, životnost a preferenci
	- volitelně informace o prefixech a jejich dostupnosti
	- další volby (MTU, směrování, adresy DNS serverů)
- všechna zařízení nastavují směrování

Jsem směrovač této sítě! Moje linková adresa je **02:de:ad:be:ef:01** Moje preference je **střední**. Budu tady ještě aspoň **20 minut**. V této sí� je prefix **2001:db8:face::/64**, zařízení **jsou přímo dostupná** a je možné **vybrat si vlastní adresu** podle chu�.

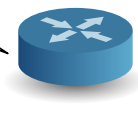

## Reakce na ohlášení směrovače

- směrovač je přidán do seznamu směrovačů
	- ve směrovací tabulce se objeví výchozí brána
	- předpokládá se, že směrovačů může být víc
	- · koncový systém automaticky vyhodnocuje (ne-)dostupnost směrovače
- · časovače životnosti se resetují
- příznaky pro DHCPv6
	- Managed spustí získávání adresy pomocí DHCPv6

#### Other config informuje o přítomnosti bezestavového DHCPv6

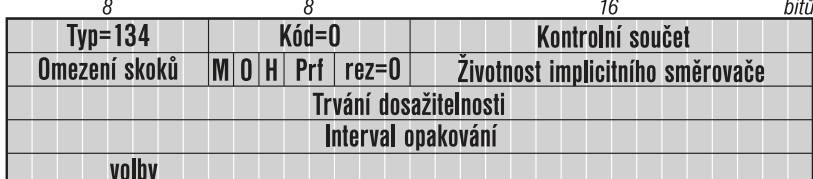

Obrázek: Pavel Satrapa – IPv6, 3. vyd., CZ.NIC Praha 2011 Ondřej Caletka (CESNET, z. s. p. o.) Autokonfigurace IPv6 v lokální síঞ 6. června 2018 12 / 31

# Zpracování volby síťového prefixu

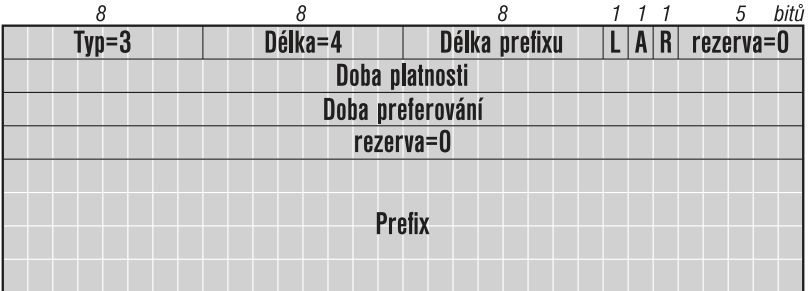

on-Link prefix se do směrovací tabulky zapíše jako přímo dostupný Autonomous prefix se použije pro bezestavovou autokonfiguraci (SLAAC) Obrázek: Pavel Satrapa – IPv6, 3. vyd., CZ.NIC Praha 2011

Ondřej Caletka (CESNET, z. s. p. o.) **Autokonfigurace IPv6 v lokální síti** 6. června 2018 13/31

# rdisc6 eth0

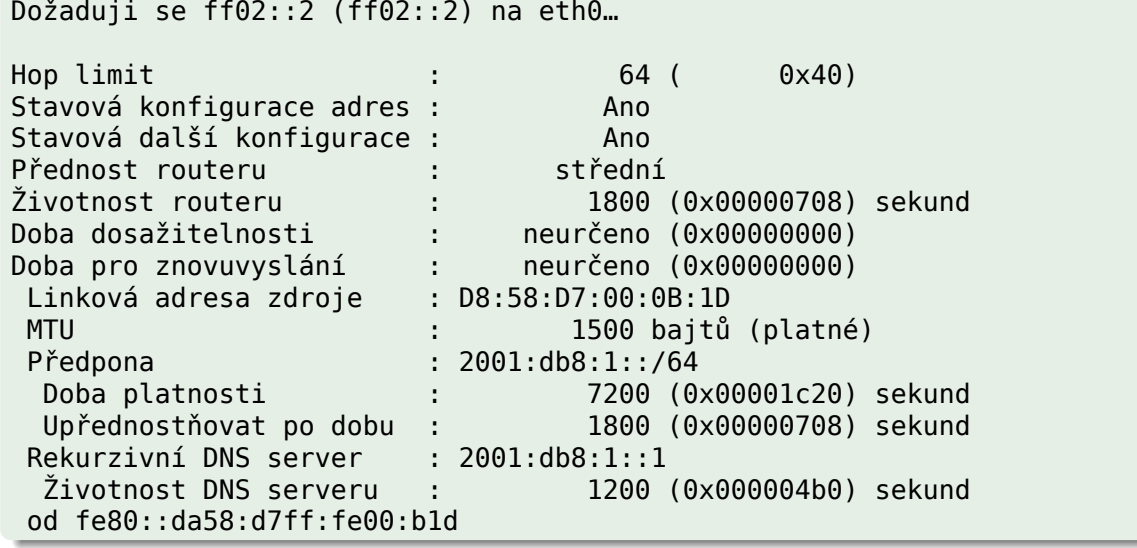

#### ip -6 route

2001:db8:1::/64 dev eth0 proto ra metric 203 mtu 1500 pref medium fe80::/64 dev eth0 proto kernel metric 256 pref medium fe80::/64 dev wlan0 proto kernel metric 256 pref medium default via fe80::da58:d7ff:fe00:b1d dev eth0 proto ra metric 203 mtu 1500 pref medium expires 1709sec default via fe80::da58:d7ff:fe00:b1d dev wlan0 proto ra metric 302 mtu 1500 pref medium expires 1651sec

- přímo dostupný prefix pro ohlášky s příznakem L
- přímo dostupné *link-local* adresy na všech rozhraních
- výchozí cesta směrovačem
	- prostřednictvím *link-local* adresy
	- · s omezenou životností podle ohlášky

### Konfigurace IP adresy

- **nezávislá na nastavení směrování**
- různé způsoby se **vzájemně nevylučují**
- výsledkem je vždy **jen IP adresa** (/128)
	- · "maska podsítě" je nastavena z ohlášení směrovačů
- SLAAC bezestavová autokonfigurace
	- · aktivováno příznakem A ve volbě prefixu
	- · k síťovému prefixu se připojí identifikátor rozhraní
- DHCPv6 přidělení **jedné** IPv6 adresy
	- akঞvováno příznakem M v ohlášení směrovače
	- proces obdobný DHCPv4, ale bez nastavení masky a brány

# ip -6 addr

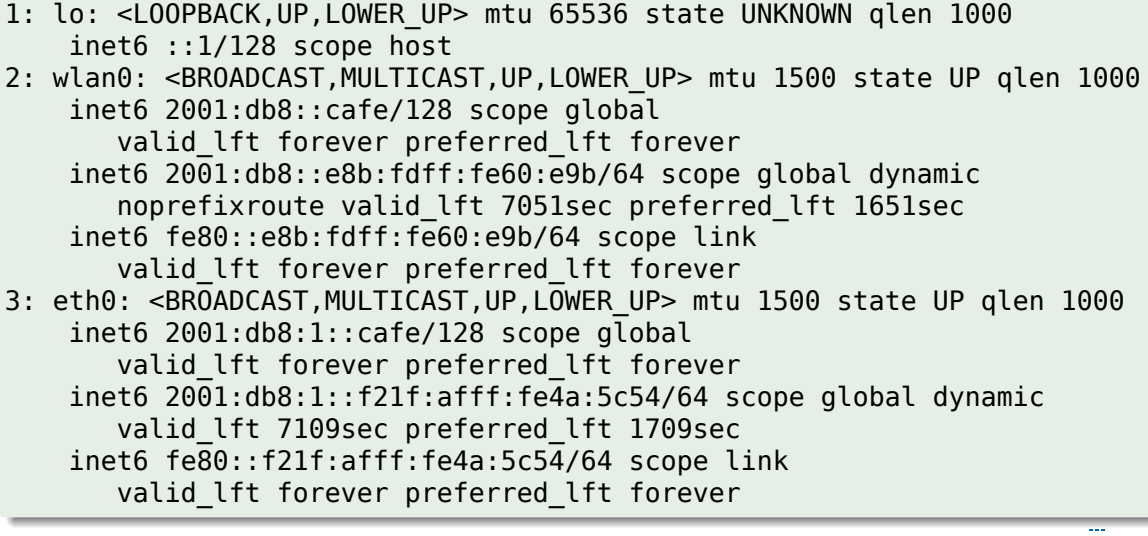

## Tvorba identifikátoru rozhraní

- <sup>1</sup> vázaný na adresu spojové vrstvy
- <sup>2</sup> náhodné číslo bez vztahu k HW
- <sup>3</sup> v čase proměnlivé náhodné číslo
	- RFC 4941 privacy extensions
	- nejčastější chování klientských zařízení
	- náročné na správu i kapacity
- <sup>4</sup> v čase stabilní náhodné číslo
	- RFC 7217 stable private IPv6
	- · v dané podsíti je adresa stabilní, v jiných sítích zcela jiná

#### Nejčastější varianty

Windows 3 + 2

Linux  $3 + 1$ 

- Linux dhcpcd 4
- Embedded HW 1

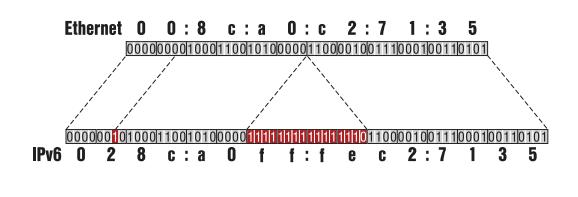

### DHCPv6

- obdoba tradičního protokolu z IPv4
- · identifikace nodů pomocí DHCP Unique IDentifier
	- unikátní idenঞfikátor **pro celý počítač**
	- nezávislý na konkrétním síťovém hardwaru (funguje i třeba nad PPP)
	- obvykle vygenerovaný při prvním startu OS
	- obঠžně měnitelný
- nepovinná podpora, záměrně **nepodporováno v OS Android**

Stavové DHCP server spravuje databázi zápůjček

Bezestavové DHCP jednoduchý dotazovací protokol pro nejrůznější konfigurační volby (DNS, NTP, proxy,…)

### Výhody DHCPv6

- možnost používat krátké adresy
- možnost přidělovat **celé prefixy** pro domácí síť
- široká podpora pro bezestavový režim (širší než pro volby směrovačů)

#### Nevýhody DHCPv6

- o problematická identifikace stanic, neslučitelná s IPv4
- přiděluje pouze **jednu** IPv6 adresu
- podpora není vyžadována pro koncové zařízení

# Proč nestačí jedna IPv6 adresa?

- **virtualizace**
- přechodové mechanizmy (464XLAT)
- **tethering** (pseudobridge / Proxy NDP)

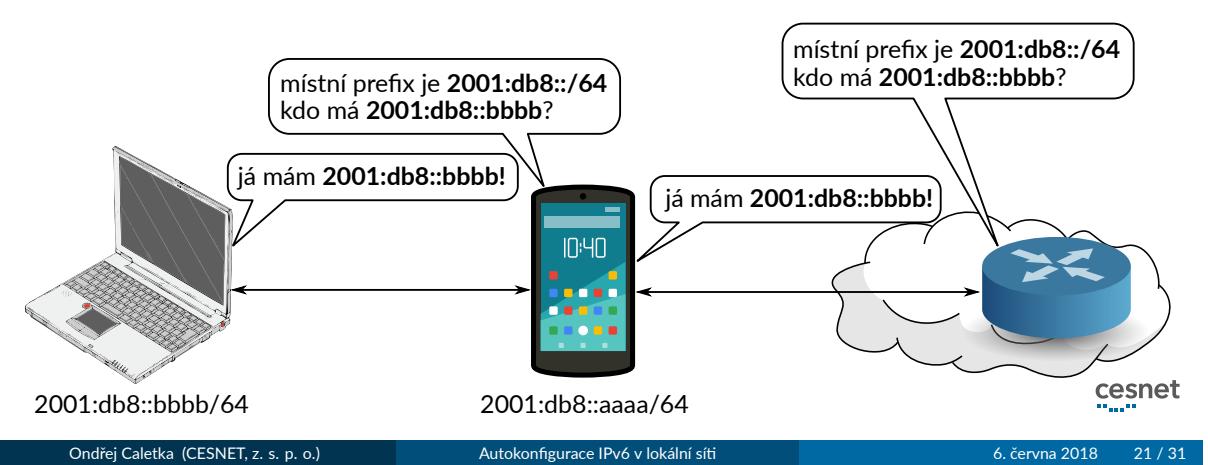

# Praktické zkušenosti

Ondřej Caletka (CESNET, z. s. p. o.) Autokonfigurace IPv6 v lokální síti **a na province 1998** 6. června 2018 22 / 31

## Problematický multicast

- nejasné standardy, speciálně pro linkový mulঞcast
- ohromné množství stavů, které síť musí držet *→* DoS potenciál
- většina síťových zařízení přistupuje k linkovému mulঞcastu jako k broadcastu
- chyby v klientských zařízeních

#### Příklad chybné signalizace multicastu

- mobil po probuzení neodešle MLD zprávy o členství ve skupinách
- přepínač během spánku začal filtrovat skupinu pro vyzývaný uzel
- směrovač potřebuje obnovit záznam v tabulce sousedů
- NDP zprávy jsou přepínačem zahozeny

### Velká spotřeba baterie

- o problém velkých Wi-Fi sítí
- každé nové zařízení pošle výzvu směrovači
- **·** směrovač odpoví všem zařízením v síti
- všechna zařízení upraví svou konfiguraci

#### Zmírňování následků

- ohlášení pouze konkrétnímu zařízení
- · omezení četnosti pravidelných ohlášek
- filtrování mulঞcastů ve firmwarech zařízení (**špatný nápad**)
	- · typicky optimalizované pro funkci IPv4
	- · často vede k vypršení platnosti směrovače a nefunkčnosti IPv6

RFC 7772 – Reducing Energy Consumption of Router Advertisements<br>Ondřej Caletka (CESNET, z. s. p. o.) Autokonfigurace IPv6 v lokální síti Ondřej Caletka (CESNET, z. s. p. o.) **Autokonfigurace IPv6 v lokální síti** byzantil a byzantil byzantil byzantil a června 2018 24 / 31

### Příliš velký adresní prostor

- většina adres je neobsazených
- objevování sousedů je netriviální úloha
- o stačí poslat data na neobsazené IPv6 adresy
- v praxi menší problém, než se předpokládalo

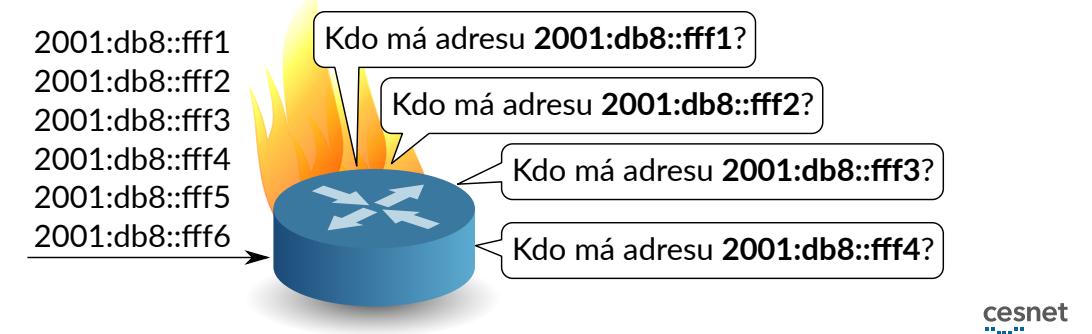

## Nezabezpečená spojová vrstva

- **stejný problém jako u IPv4**
- kdokoli se může prohlásit směrovačem
- kdokoli může ukrást něcí adresu
- **•** protiopatření nejsou dokonalá
- standardy jako SeND (*Secure Neighbor Discovery*) nejsou běžně podporovány
- ideálním řešením je **mikrosegmentace**
	- nepřipustit sdílení spojové vrsty
	- směrovače namísto přepínačů
	- · obtížná kompatibilita s IPv4

Wilhelm Boeddinghaus − IPv6 in Enterprise Network: Advanced Topics Ondřej Caletka (CESNET, z. s. p. o.) Autokonfigurace IPv6 v lokální síঞ 6. června 2018 26 / 31

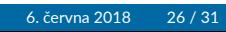

## Potíže při přeadresování

- mezi adresou a branou není přímá vazba
- · brána musí aktivně anulovat starou adresu, jinak bude koncové zařízení používat starou adresu nadále
- problém např. při ztrátě napájení CPE

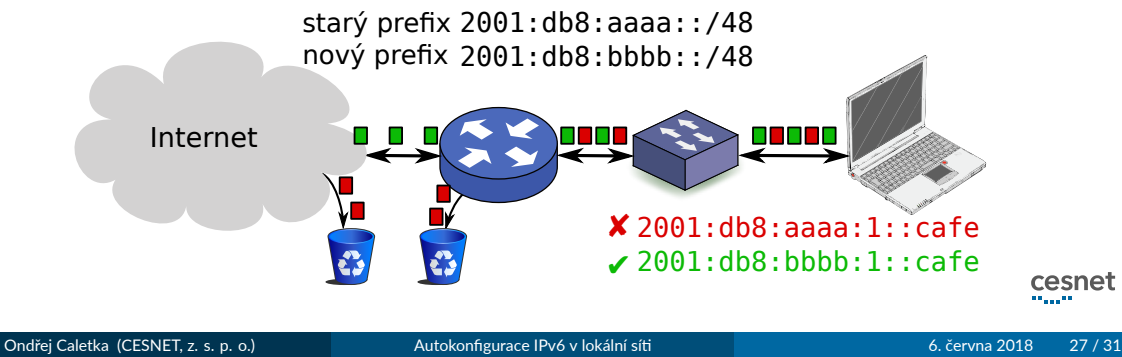

### Potíže při přeadresování

- $\bullet$  teoreticky vyřešeno pravidlem novým pravidlem výběru zdrojové adresy
- k uplatnění daného pravidla musí zařízení evidovat, který směrovač ohlašoval které prefixy, což **není povinné**

#### Výběr adresy odesílatele podle RFC 6724

**Pravidlo 5.5: Preferuj adresy z prefixů ohlašovaných použitou bránou.** Pokud je prefix adresy A přidělen použitou branou a prefix adresy B je přidělen jinou branou, preferuj adresu A. Obdobně, je-li prefix adresy B přidělen použitou branou a prefix adresy A jinou branou, preferuj adresu B.

# Shrnutí

Ondřej Caletka (CESNET, z. s. p. o.) Autokonfigurace IPv6 v lokální síti **a na province 1999** 6. června 2018 29 / 31

## Shrnutí

- **e** existuje jediný způsob automatické konfigurace směrování
- jako brány vždy vystupují **link-local adresy**
- konfigurace adres je **zcela nezávislá** na konfiguraci směrování
- DHCPv6-only se hodí jen do uzavřené, kontrolované sítě
- mulঞcast nefunguje tak dobře, jak se čekalo
- **· mikrosegmentace** eliminuje zranitelnosti spojové vrstvy

Děkuji za pozornost

**Ondřej Caletka Ondrej.Caletka@cesnet.cz** https://**Ondřej.Caletka.cz** 

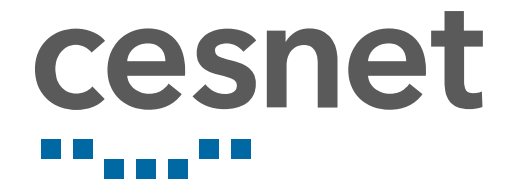

Prezentace je již nyní k dispozici ke stažení.